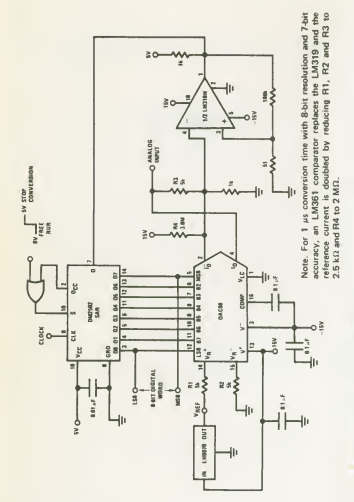

Fig. 1-1. A complete 2-us conversion time, 8-bit A/D converter (NS).

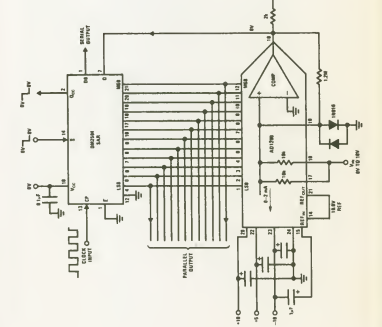

Fig. 1-2. High-speed 12-bit A/D converter (NS).

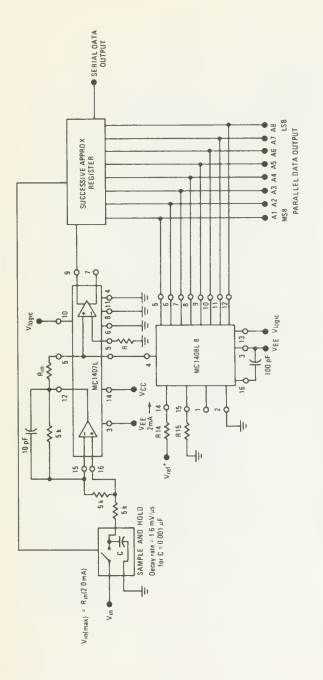

1-3. Successive  $\overline{\phantom{a}}$  $\overline{\phantom{0}}$ converter  $\epsilon$ 

 $F = 1$ 

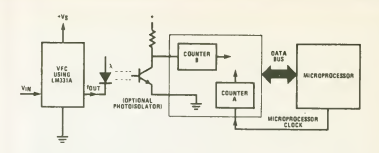

Fig. 1-4. A/D converter with a microprocessor (NS).

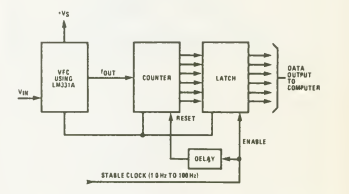

Fig. 1-5. Basic A/D converter using a voltage-to-frequency converter (NS).